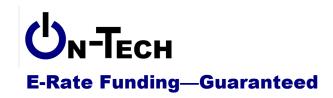

On-Tech Consulting, Inc. 53 Elm Place Red Bank, NJ 07701 Voice: (732) 530-5435 Fax: (732) 530-0606 www.on-tech.com info@on-tech.com

# Form 470 Questions and Answers

# Dan Riordan On-Tech Consulting, Inc. dan@on-tech.com

| Introduction                       | 1 |
|------------------------------------|---|
| Changes in the Form 470.           | 2 |
| More Resources                     |   |
| On-Tech                            |   |
| Schools & Libraries Division (SLD) |   |

# Introduction

On-Tech is a technology consulting firm focused on managing the E-Rate process for schools and libraries. We provide a full range of E-Rate services for applicants, including: handling the entire application process; consulting on construction projects to ensure maximum E-Rate funding; and reviewing proposals to ensure E-Rate compliance. In addition, On-Tech obtains E-Rate funding for school and library construction projects. On-Tech is not associated with any service provider.

Dan Riordan has been involved with the E-Rate since 1997, when he was trained by the New Jersey Department of Education to offer assistance to school districts in completing the application. Since then, he has worked on the E-Rate as a trainer, a district technology coordinator, and now a consultant.

# Changes in the Form 470

The FCC has recently made several changes to the Form 470.

#### 1. Block 1:

- a. Item 5:
  - i. "Statewide application" added as an application type.
  - ii. 5b added: for libraries, check "Public"
  - iii. 5c moved in from elsewhere in the form: number of eligible locations covered by applications
- b. Item 6e: Must enter email address twice; copy-and-paste doesn't work.
- c. Item 7: Consultant information required. For libraries on this call, enter Consultant Registration Number (CRN): 16043646, click "Search, then select "DAN RIORDAN" from drop-down, then click "Retrieve."

#### 2. Block 2:

- a. Item 7 gone, where you had to say if you wanted tariffed, month-to-month or contracted services, multi-year/extendable contracts, contracts from before 1997.
- b. Items 8, 9, 10, 11: No longer any need to state a preference for SPI or BEAR.
- 3. Block 3: Deleted
  - a. Item 14: "Basic telephone service" checkbox gone.
  - b. Item 15: Necessary Resources checkboxes gone.
- 4. Block 4:
  - a. Item 16: Eligible entities combined with Item 5, list of area codes/exchanges gone.
  - b. Item 17: Billed Entities is now Item 15.
  - c. Item 18: Ineligible Entities: removed.

#### 5. Block 5:

- a. Item 20 (now Item 17): Technology plan certifications simplified, updated to reflect new rule that tech plans are not required for Priority One services.
- b. Item 21 (now Items 18 and 19): Competitive bidding and document retention each get their own certification now.
- c. Item 27b: Checkbox if consultant is authorizing person.
- d. Item 27f: Must enter email address twice; copy-and-paste doesn't work.

# **More Resources**

#### On-Tech

### www.on-tech.com/erate

This handout and other E-Rate information and links are available at our Web site.

# blog.on-tech.com

For a more informal discussion of the E-Rate, visit our blog. You can search for a topic of interest to you and get an insider's view.

If you have specific questions, contact us.

Email: info@on-tech.com Phone: 732-530-5435

# **Schools & Libraries Division (SLD)**

# www.usac.org/sl

This Web site is a wealth of information, and the information is official. Start by pointing at the light blue "Schools and Library Applicants" button, and selecting the relevant step.

File online at: <a href="http://www.sl.universalservice.org/menu.asp">http://www.sl.universalservice.org/menu.asp</a>

Download paper forms at: <a href="http://www.universalservice.org/sl/tools/required-forms.aspx">http://www.universalservice.org/sl/tools/required-forms.aspx</a>